МУНИЦИПАЛЬНОЕ БЮДЖЕТНОЕ УЧРЕЖДЕНИЕ ДОПОЛНИТЕЛЬНОГ О ОБРАЗОВАНИЯ "ДОМ ТВОРЧЕСТВА БЕЛОГЛИНСКОГО РАЙОНА"

Подписано цифровой подписью: МУНИЦИПАЛЬНОЕ БЮДЖЕТНОЕ УЧРЕЖДЕНИЕ ДОПОЛНИТЕЛЬНОГО ОБРАЗОВАНИЯ "ДОМ ТВОРЧЕСТВА БЕЛОГЛИНСКОГО РАЙОНА" DN: c=RU, st=Краснодарский край, street=Красная, 106а, l=Белая Глина, title=Директор, o=МУНИЦИПАЛЬНОЕ БЮДЖЕТНОЕ УЧРЕЖДЕНИЕ ДОПОЛНИТЕЛЬНОГО ОБРАЗОВАНИЯ "ДОМ ТВОРЧЕСТВА БЕЛОГЛИНСКОГО РАЙОНА", 1.2.643.100.1=120D31303232333033353030353831, 1.2.643.100.3=120B3037303137343836383536, 1.2.643.100.4=120A32333236303036363530, 1.2.643.3.131.1.1=120C323332363030393338333031 , email=ivan\_123@mail.ru, givenName=Галина Ивановна, sn=Позднякова, cn=МУНИЦИПАЛЬНОЕ БЮДЖЕТНОЕ УЧРЕЖДЕНИЕ ДОПОЛНИТЕЛЬНОГО ОБРАЗОВАНИЯ "ДОМ ТВОРЧЕСТВА БЕЛОГЛИНСКОГО РАЙОНА"

#### УПРАВЛЕНИЕ ОБРАЗОВАНИЯ АДМИНИСТРАЦИИ Дата: 2023.10.21 09:48:14 +03'00'МУНИЦИПАЛЬНОГО ОБРАЗОВАНИЯ БЕЛОГЛИНСКИЙ РАЙОН

Муниципальное бюджетное учреждение дополнительного образования «Дом творчества Белоглинского района»

Принята на заседании педагогического совета МБУ ДО ДТ Протокол № 5 от 16.05.2023 г.

УТВЕРЖДЕНО: **Перектор МБУ ДО ДТ** Г.И. Позднякова Приказ № 01-07/48 от 16.05.2023г.

## ДОПОЛНИТЕЛЬНАЯ ОБЩЕОБРАЗОВАТЕЛЬНАЯ ОБЩЕРАЗВИВАЮЩАЯ ПРОГРАММА ТЕХНИЧЕСКОЙ НАПРАВЛЕННОСТИ

# «БУМАЖНОЕ МОДЕЛИРОВАНИЕ -**ПАПЕРКРАФТ»**

Уровень программы: базовый

Срок реализации программы: 1год: (144 часа: 1 модуль - 68 ч., 2 модуль - 76 ч.)

Возрастная категория: от 7 до 12 лет

Состав группы: 12 человек

Форма обучения: очная

Вид программы: модифицированная

ID - номер программы в Навигаторе: 29032

Автор - составитель: Шаламова Елена Николаевна. педагог дополнительного образования

село Белая Глина 2023 год

#### **Содержание программы:**

#### **Раздел № 1. Комплекс основных характеристик программы.**

- 1.1.Пояснительная записка.
- 1.2.Цель и задачи программы.
- 1.3.Содержание программы.
- 1.4.Планируемые результаты.

#### **Раздел № 2. «Комплекс организационно-педагогических условий»**

- 2.1. Календарный учебный график.
- 2.2.Условия реализации программы.
- 2.3. Формы аттестации.
- 2.4. Оценочные материалы.
- 2.5. Методические материалы.
- 2.6. Список литературы.

#### **Раздел № 1. Комплекс основных характеристик программы.**

#### **Введение**

В настоящее время искусство работы с бумагой в детском творчестве не потеряло своей актуальности. Даже в наш век высоких технологий, когда при создании фильмов широко используется компьютерная графика, а музыку пишут при помощи компьютеров, бумага остается инструментом творчества, который доступен каждому. С развитием компьютерных технологий большую популярность получили фигуры, сделанные из большого числа многоугольников и многогранников. Мир компьютерной графики в играх, фильмах и мультфильмах состоит из технологий 3D моделирования, которые основываются на применении многоугольников. Называют такие 3D многоугольники – *полигонами,* а фигуры, из них получившиеся – *полигональными фигурами.* Чем больше маленьких многоугольников приходится на фигуру, тем она выглядит более аккуратной, приближенной по облику к естественным объектам. Поэтому и введено название - низкополигональные фигуры (от англ. *low* — низко и *polygon* — полигон) — трёхмерная модель с малым количеством полигонов. В технологии низкополигонального моделирования используют многогранники, сделанные из многоугольников с наименьшим количеством углов – треугольников и четырехугольников. Если посмотреть на многогранные модели, созданные с помощью полигонов, то можно заметить, что большинство из них созданы именно полигонами с четырьмя и тремя вершинами. Каждый полигон может иметь собственную текстуру и цвет, а объединив несколько полигонов можно получить модель любого объекта. Соединенные между собой полигоны образуют полигональную сетку (развертку), а в собранном виде полигональную фигуру. Совсем недавно из виртуального пространства такие фигуры стали переходить в реальную жизнь, поражая нас своей необычностью, красотой и изяществом.

Низкополигональные многогранные модели — простые, красивые, лаконичные и бесконечно многообразные вдохновляют многих современных дизайнеров. Из них можно составлять абстрактные композиции и стильные иллюстрации любой сложности.

Применение низкополигональных моделей в дизайне интерьеров квартир, домов, офисов, магазинов и торговых центров – это мировой тренд 2018 – 2020 года.

В интернете большое количество групп и сообществ, которые объединяют людей по общему признаку: PaperCraft (создание моделей из готовых разверток) или Pepakura (создание разверток в специальных программах и создание моделей). Люди создают свои модели как игрушки, украшения интерьера, в качестве подарка.

#### **1.1.Пояснительная записка.**

**Направленность программы** – техническая. Программа относится к уровню начального технического моделирования, а также включает в себя элементы художественно-эстетической деятельности.

#### **Актуальность, новизна, педагогическая целесообразность программы**

Актуальность программы «Бумажное моделирование - Паперкрафт» заключается в том, что в период обновления образования значительно возрастает роль активной познавательной позиции ребенка, умения учиться, умение находить новые конструкторские решения и воплощать их в жизнь.

Программа адаптирована к образовательному процессу в дистанционной форме.

**Новизна** данной программы состоит в том, что она решает не только конструкторские, научные, но и эстетические вопросы. Программа ориентирована на целостное освоение материала: учащийся эмоционально и чувственно обогащается, приобретает художественно-конструкторские навыки, совершенствуется в практической деятельности, реализуется в творчестве. Заключается в широком использовании следующих педагогических технологий: ситуация успеха, личностно – ориентированное обучение.

Новизна данной дополнительной общеобразовательной программы заключается в том, что по форме организации образовательного процесса она является модульной.

Дополнительная общеобразовательная программа «Бумажное моделирование - Паперкрафт» состоит из 2 модулей: «Основы техники Паперкрафт», «Проектные работы».

Данная программа рассчитана на полную реализацию в течение учебного года*.*

**Педагогическая целесообразность** дополнительной образовательной программы заключается в обеспечении непрерывности образовательного процесса и включает приемы электронного обучения в соответствии с целями и задачами дополнительного образования.

Программа **уникальна** в том, что дает учащимся достаточную возможность почувствовать себя успешным. В программу «Бумажное моделирование - Паперкрафт» включены различные виды работы с бумагой: конструирование по готовой развертке, плоскостное и объемное моделирование, дизайн, декоративное творчество. Творческие задания стимулируют развитие исследовательских навыков. Учащиеся могут выбрать задания различной степени сложности, выполненные технологией Паперкрафт.

Дополнительная общеобразовательная общеразвивающая программа позволяет выявить заинтересованных обучающихся, проявивших интерес к знаниям, оказать им помощь в формировании устойчивого интереса к 3D (объемному) моделированию. В процессе создания моделей, обучающиеся научатся объединять реальный мир с виртуальным (использование программы для построения новой модели), это повысит уровень пространственного мышления, воображения и будет способствовать не только их приобщению к творчеству, но и выработке у школьников профессионального самоопределения.

#### **Отличительные особенности программы**

Отличительной особенностью программы является применение в образовательном процессе дистанционного образования. В содержании занятий в большей степени присутствует самообучение, частично – поисковая.

Программа «Бумажное моделирование - паперкрафт» направлена на развитие интереса к техническому моделированию, на развитие образного и логического мышления, на освоение учащимися навыков работы с различными материалами, инструментами и приспособлениями ручного труда. Освоение данной программы позволяет учащимся ознакомиться с моделированием изготовлением несложных моделей.

Работа в кружке позволяет прививать целеустремлённость, развивать внимательность, интерес к технике и техническое мышление. Готовить младших школьников к конструкторско-технологичекой деятельности – это значит учить детей наблюдать, размышлять, представлять, фантазировать и предполагать форму, устройство (конструкцию) изделия. Учить детей доказывать целесообразность и пользу предполагаемой конструкции. Дать возможность ребятам свободно планировать и проектировать, преобразовывая своё предположение в различных мыслительных, графических и практических вариантах.

#### **Адресат программы**

Адресатом программы являются учащиеся 7-12 лет, не имеющие противопоказаний по здоровью, всесторонне развитые, усидчивые, имеющие спокойный характер, но при этом активны в творческой деятельности. Программа в том числе предназначена для детей с особыми образовательными потребностями: детей-инвалидов, детей с ограниченными возможностями здоровья, талантливых (одаренных, мотивированных) детей; детей, находящихся в трудной жизненной ситуации. Обучающиеся набираются по желанию.

Наполняемость 12 человек в группах.

Обучение по данной программе происходит преимущественно в виде практических занятий, на которых обучающиеся изготавливают модели технических объектов,

## **Уровень программы –** базовый.

Данная программа рассчитана на 1 год обучения.

Базовый уровень - количество часов на учебный год – 144 часа, состоит из 2 модулей: 1 модуль – 68 часов, 2 модуль – 76 часов.

## **Режим занятий, периодичность и продолжительность**

Периодичность занятий – 4 часа в неделю: 2 раза в неделю по 2 часа.

Занятия проводятся по 30 минут с перерывом 15 минут. В дистанционном режиме сокращение режима занятий с учетом использования технических средств обучения согласно требованиям САН ПИН.

## **Форма обучения**

Форма обучения в объединении – **дистанционная.**

Дистанционное обучение, осуществляемое с помощью компьютерных телекоммуникаций, имеет следующие формы занятий.

*Форум-занятия* — дистанционные уроки, мастер-классы, видеоуроки, проводимые с помощью средств телекоммуникаций и других возможностей сети Интернет. Для таких занятий используются специально разработанные занятия — форма работы учащихся по определённым темам внутри одного пространства.

*Индивидуальная консультация.* Отличается предварительной подготовкой вопросов. Предлагаются проблемы и пути поиска решений. Учитываются индивидуальные особенности учащихся. Может проводиться индивидуально по электронной почте или по технологии ICQ.

*Чат-занятия* — учебные занятия, осуществляемые с использованием чаттехнологий. Чат-занятия проводятся синхронно, то есть все участники имеют одновременный доступ к чату. Для проведения чат-занятий заранее составляются расписание этапов и вопросы-проблемы. Стенограмма чата затем анализируется, анализ рассылается обучающимся с комментариями преподавателя.

*Кейс-технологии*, которые основываются на использовании наборов (кейсов) текстовых, аудиовизуальных и мультимедийных учебно-методических материалов и их рассылке для самостоятельного изучения учащимся при организации регулярных консультаций у преподавателей. Необходимые консультации оформляются в письменной форме (с чертежами, схемами и пояснениями к ним) и отправляются по электронной почте.

#### **Особенности организации образовательного процесса**

Формы организации деятельности обучающихся – групповая.

Методы обучения по способу организации занятия – словесные, наглядные и практические.

Методы обучения по уровню деятельности детей – объяснительно-иллюстративные, репродуктивные.

Типы занятий – комбинированные, теоретические, практические, игровые.

По дистанционному обучению тип занятия – мастер-классы, презентации, видеоуроки.

В процессе проведения обучения в дистанционном режиме используются все основные типы информационных услуг: электронная почта; ресурсы мировой сети Интернет (информационно-поисковые системы); видеоконференции; использование онлайн платформ.

Данная программа способствует ориентации учащихся на дальнейшее обучение по программе базового уровня «Сувенир 3D» и углубленное изучение по инженерным профессиям по программам проекта «Точка роста».

## **1.2.Цель и задачи программы.**

**Цель**: создание организационно-педагогических условий для развития творческих и конструктивных способностей учащихся через бумажное моделирование. Оказывать профориентационную поддержку учащимся в процессе выбора профиля обучения.

## **Задачи программы**

## **Предметные:**

- формировать умение использовать различные технические приемы при работе с бумагой;
- отрабатывать практические навыки работы с инструментами;
- осваивать навыки организации и планирования работы;
- знакомить с основами знаний в области композиции, формообразования, цветоведения и декоративно-прикладного искусства.
- формирование навыка владения техническими средствами обучения и программами;
- формировать у обучающихся полноценное представление о современном мире инженерных профессий, мотивации на осознанный выбор будущей профессии.

## **Личностные:**

- формировать стремление сделать-смастерить что-либо нужное своими руками, терпение и упорство, необходимые при работе с бумагой;
- формировать коммуникативную культуру, внимание и уважение к людям, терпимость к чужому мнению, умение работать в группе;
- формировать навык самостоятельного поиска информации на информационных онлай-платформах, контентах, сайтах;
- развивать умение работать дистанционно в команде и индивидуально, выполнять задания самостоятельно;
- формировать профессионально-ориентированную личность.

## **Метапредметные:**

- развивать образное и пространственное мышление, фантазию учащихся;
- формировать художественный вкус и гармонию между формой и содержанием художественного образа;
- развивать творческий потенциал ребенка, его познавательную активность;
- развитие мелкой моторики рук и глазомера;
- формировать творческие способности, духовную культуру и эмоциональное отношение к действительности;
- развитие умения самостоятельно анализировать и корректировать собственную деятельность;
- развитие навыка использования социальных сетей в образовательных целях.

## **1.3.Содержание программы. Учебный план 1 модуль «Основы техники Паперкрафт»**

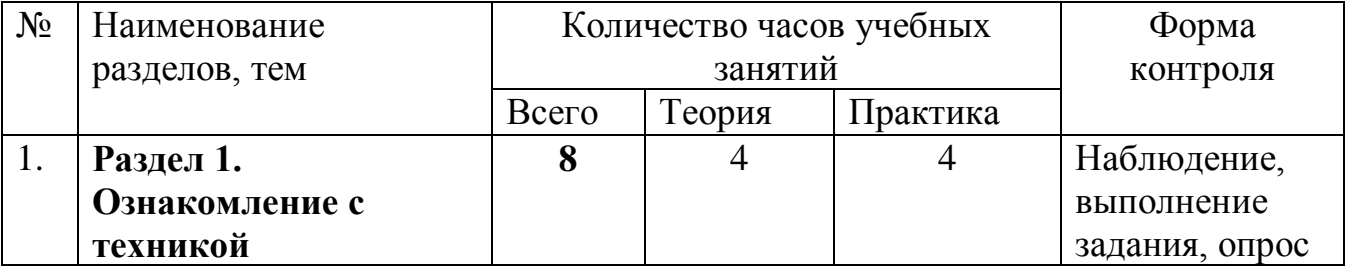

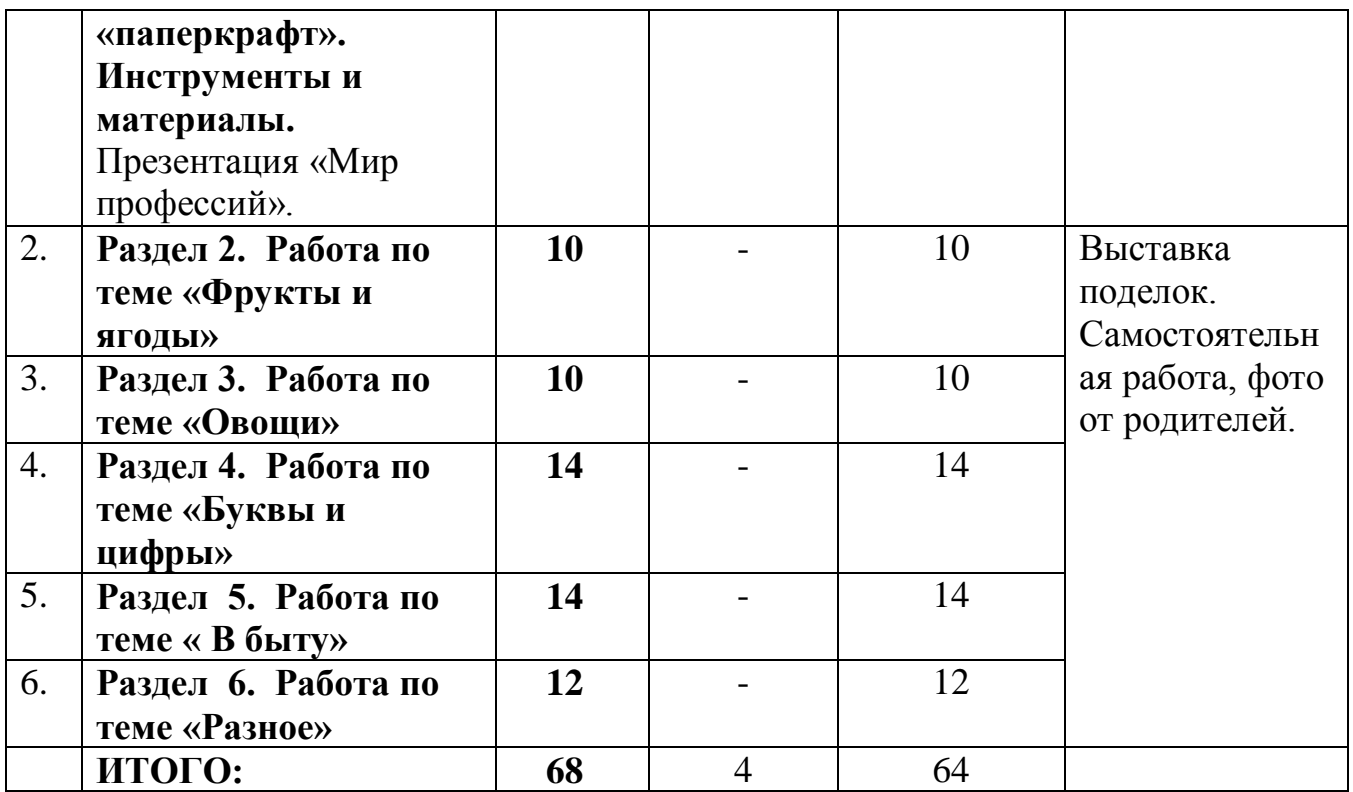

## **Раздел 1. Ознакомление с техникой «Паперкрафт». Инструменты и материалы. (8 часов)**

**Теория:** Знакомство с техникой безопасности при работе с инструментами, используемыми для моделирования. Знакомство с техникой «паперкрафт». Знакомство с историей бумажного моделирования. Изучить основные понятия. Дать отличительные особенности техники «паперкрафт» от других техник бумажного моделирования. Основные правила при изготовлении моделей: от чего следует отталкиваться при построении разверток и выборе моделей для моделирования. Научить правильности чтения схем (развёрток). Презентация «Мир профессий».

**Практика:** самостоятельное прочтение некоторых простых схем, с проговариванием последовательности сгибания и проходки линий. Изготовление поделки сердце (простой вариант)

## **Раздел 2. Работа по теме «Фрукты и ягоды» (10 часов)**

## **Раздел 3. Работа по теме «Овощи» (10 часов)**

## **Раздел 4. Работа по теме «Буквы и цифры» (14 часов)**

**Теория:** Ознакомить с правильностью проходки линий развёртки. Чтение схемы и способа правильной склейки модели. Ознакомление со схемой и вырезкой более сложной детали: на что следует обращать внимание при склейке. Нумерация при склейке, с какой части стоит начинать моделирование. Познакомить со способом склейки моделей с плоскими элементами. Изучение склеивание «основания».

**Практика:** Вырезка развёртки и проходка линий модели. Склейка модели по нумерации. Декорирование получившейся модели. Самостоятельная вырезка схемы, проходка линий развертки, склейка модели.

## **Раздел 5. Работа по теме « В быту» (14 часов)**

#### **Раздел 6. Работа по теме «Разное» (12 часов)**

**Теория:** Ознакомить с правильностью проходки линий развёртки. Чтение схемы и способа правильной склейки модели. Ознакомление со схемой и вырезкой более сложной детали: на что следует обращать внимание при склейке. Нумерация при склейке, с какой части стоит начинать моделирование. Познакомить со способом склейки моделей с плоскими элементами. Изучение склеивание «основания».

**Практика:** Вырезка развёртки и проходка линий модели. Склейка модели по нумерации. Декорирование получившейся модели. Самостоятельная вырезка схемы, проходка линий развертки, склейка модели.

| $N_2$ | Наименование        | Количество часов учебных |                | Форма контроля |                   |
|-------|---------------------|--------------------------|----------------|----------------|-------------------|
|       | разделов, тем       | занятий                  |                |                |                   |
|       |                     | Всего                    | Теория         | Практика       |                   |
|       |                     |                          |                |                |                   |
| 1.    | Раздел 1. Работа по | 14                       |                | 14             | Выставка поделок. |
|       | проекту             |                          |                |                | Самостоятельная   |
|       | «Домашний           |                          |                |                | работа, фото от   |
|       | зоопарк»            |                          |                |                | родителей.        |
| 2.    | Раздел 2. Работа по | 16                       |                | 16             |                   |
|       | проекту «Дикие      |                          |                |                |                   |
|       | животные»           |                          |                |                |                   |
| 3.    | Раздел3. Работа по  | 14                       |                | 14             |                   |
|       | проекту «Птицы»     |                          |                |                |                   |
| 4.    | Раздел 4. Работа по | 14                       |                | 14             |                   |
|       | проекту «Растения»  |                          |                |                |                   |
| 5.    | Раздел 5. Работа по | 16                       |                | 16             |                   |
|       | проекту             |                          |                |                |                   |
|       | «Транспорт»         |                          |                |                |                   |
| 6.    | Подведение итогов.  | $\overline{2}$           |                | $\overline{2}$ |                   |
|       | Выставка детских    |                          |                |                |                   |
|       | работ               |                          |                |                |                   |
|       | ИТОГО:              | 76                       |                | 76             |                   |
|       | Всего:              | 144                      | $\overline{4}$ | 140            |                   |

Учебный план **2 модуль «Проектные работы»**

## **Раздел 1. Работа по теме «Домашний зоопарк» (14 часов)**

## **Раздел 2. Работа по теме «Дикие животные» (16 часов)**

## **Раздел 3. Работа по теме «Птицы» (14 часов)**

**Теория:** Ознакомить с правильностью проходки линий развёртки. Чтение схемы и способа правильной склейки модели. Ознакомление со схемой и вырезкой более сложной детали: на что следует обращать внимание при склейке. Нумерация при склейке, с какой части стоит начинать моделирование. Познакомить со способом склейки моделей с плоскими элементами. Изучение склеивание «основания».

**Практика:** Вырезка развёртки и проходка линий модели. Склейка модели по нумерации. Декорирование получившейся модели. Самостоятельная вырезка схемы, проходка линий развертки, склейка модели.

#### **Раздел 4. Работа по теме «Растения» (14 часов)**

#### **Раздел 5. Работа по проекту «Транспорт» (16 часов)**

**Теория:** Ознакомить с правильностью проходки линий развёртки. Чтение схемы и способа правильной склейки модели. Ознакомление со схемой и вырезкой более сложной детали: на что следует обращать внимание при склейке. Нумерация при склейке, с какой части стоит начинать моделирование. Познакомить со способом склейки моделей с плоскими элементами. Изучение склеивание «основания». Онлайн - викторина «Технические профессии.

**Практика:** Вырезка развёртки и проходка линий модели. Склейка модели по нумерации. Декорирование получившейся модели. Самостоятельная вырезка схемы, проходка линий развертки, склейка модели.

#### **11. Подведение итогов. Выставка детских работ (2 часа)**

Выставка детских работ. Обсуждение работ

#### **1.4.Планируемые результаты.**

#### **Предметные результаты**:

•сформированность первоначальных представлений о свойствах и возможностях бумаги как материала для художественного творчества;

•сформированность основ художественной композиции, формообразования, цветоведения;

•владение практическими умениями и навыками в восприятии, анализе и оценке изделий;

•владение элементарными практическими умениями и навыками в технологии бумажного моделирования Паперкрафт;

•сформированность умения использовать знания, полученные на занятиях, для воплощения собственного замысла в бумажных объёмах и плоскостных композициях.

•владение техническими средствами обучения;

•приобретение знаний об инженерных профессиях, учебных местах, профессиональных интересах и возможностях, правилах выбора профессии.

#### **Личностные результаты**:

•сформированность представлений об эстетических ценностях (знакомство учащихся с художественно-ценными примерами материального мира, восприятие красоты природы, эстетическая выразительность предметов рукотворного мира, эстетика труда, эстетика трудовых отношений в процессе выполнения коллективных художественных проектов);

• сформирована способность смотреть на мир и видеть его глазами художников, замечать и творить Красоту;

•развиты этические чувства, доброжелательность и эмоционально-нравственная отзывчивость, понимание и сопереживание чувствам других людей;

•развиты навыки сотрудничества с взрослыми и сверстниками в разных социальных ситуациях, умения не создавать конфликтов и находить выходы из спорных ситуаций;

•развита мелкая моторика рук;

• сформирован художественный вкус и чувство гармонии;

- •сформирован навык самостоятельного поиска информации на информационных онлай-платформах, контентах, сайтах;
- •развито умение работать дистанционно в команде и индивидуально, выполнять задания самостоятельно;
- сформирована профессионально ориентированная личность.

**Метапредметные результаты:**

• различие и применение на практике способов создания различных изделий и композиций из бумаги и других материалов;

•освоены приемы работы с бумагой и другими материалами, чертежами и схемами;

•пользуются различными материалами для изготовления поделок;

- •создают односложные и многосложные изделия;
- •проявляют творчество в самостоятельном создании работ;
- •развитое умение самостоятельно анализировать и корректировать собственную деятельность;
- развит навык использования социальных сетей в образовательных целях.

*Отслеживание планируемых результатов образовательной деятельности по программе осуществляется в форме диагностики: вводный, промежуточный и итоговый контроль.*

В ходе проведения занятия в дистанционном режиме предусматривается обратная связь педагога с обучающимся по результатам выполненного задания. Результат своей деятельности, обучающийся может представить в виде фотографии, видеозаписи, которые может разместить в социальной сети, например «вконтакте» , «Сферум»

## **Раздел № 2. «Комплекс организационно-педагогических условий»**

## **2.1. Календарный учебный график.**

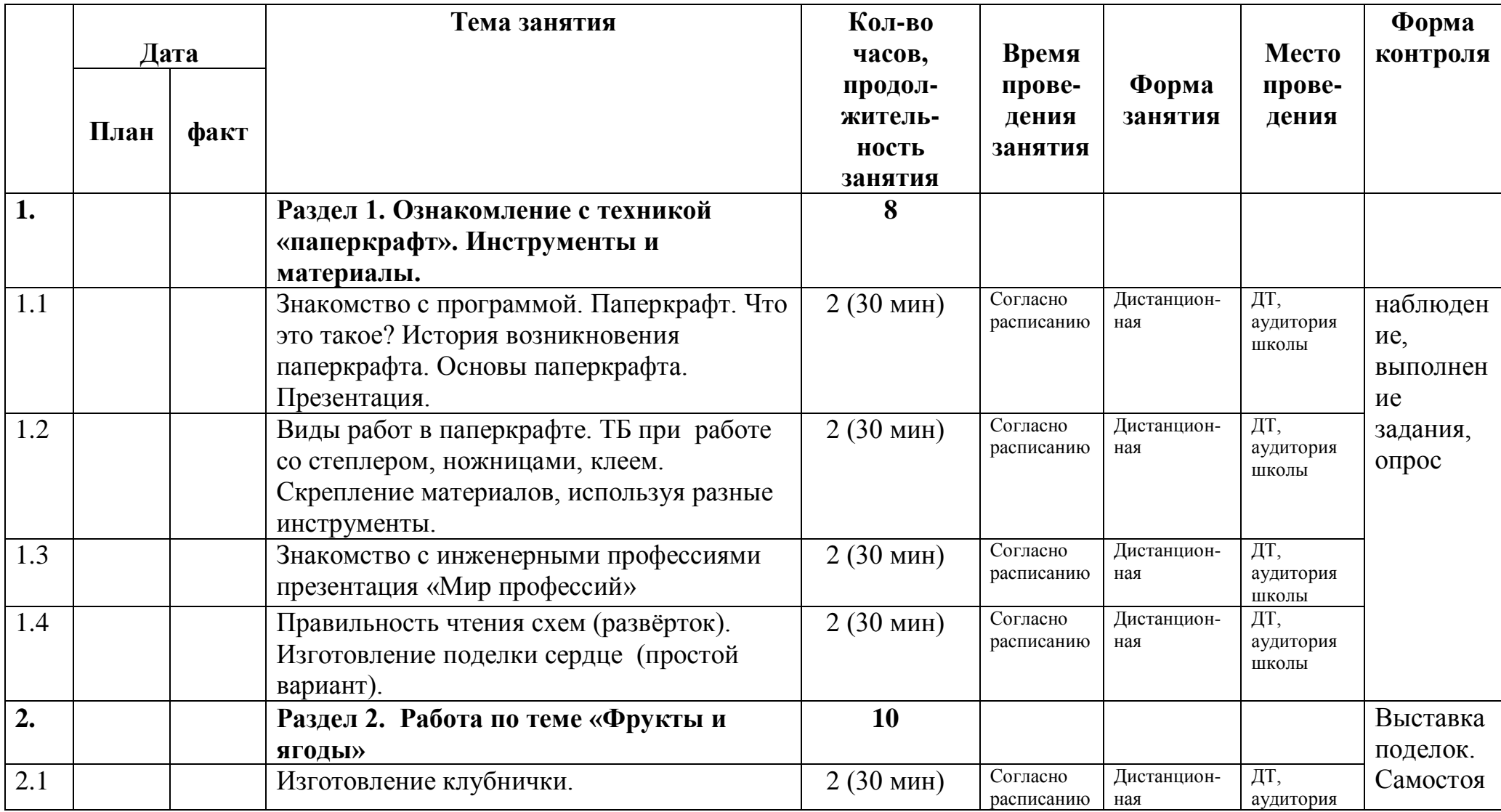

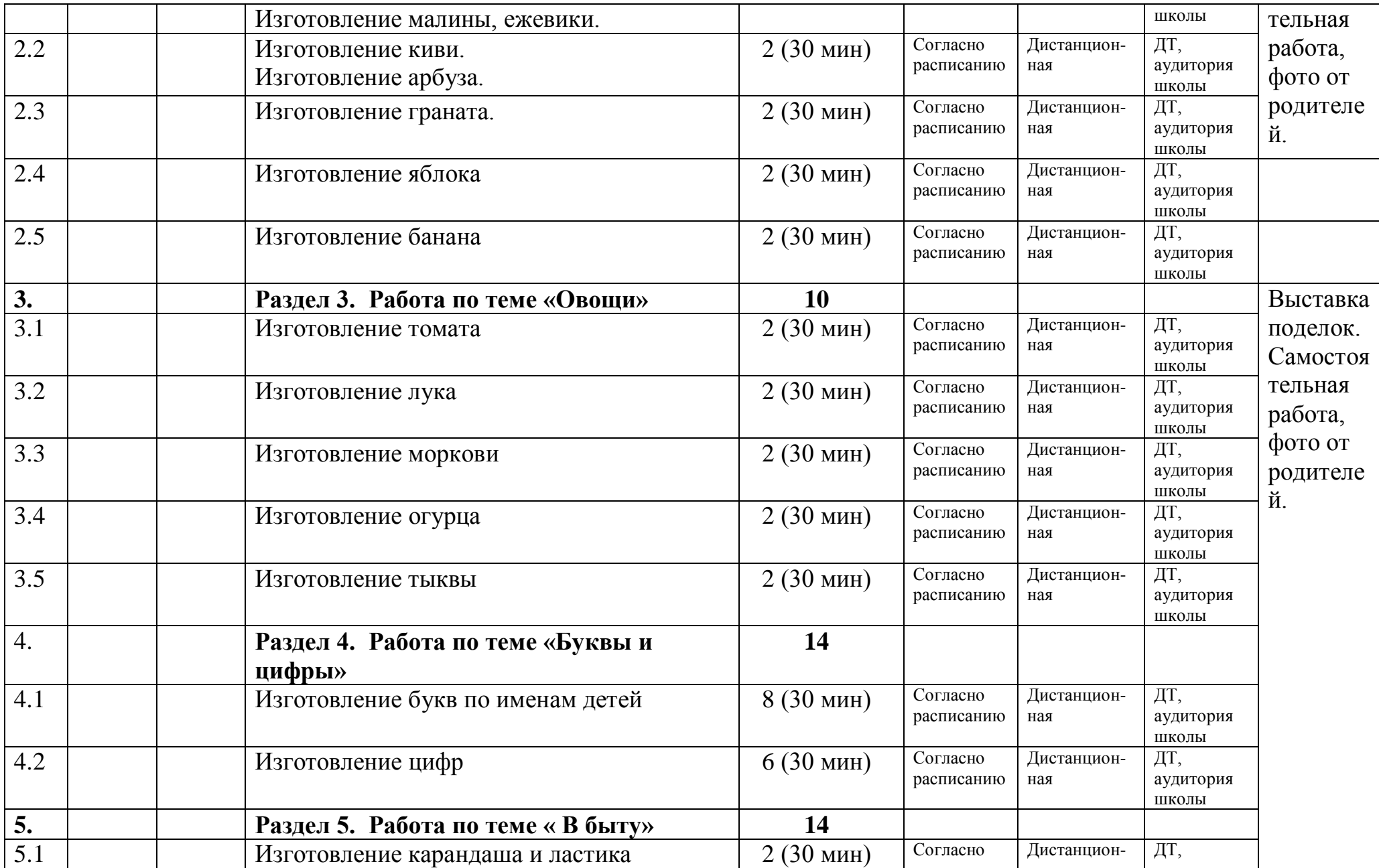

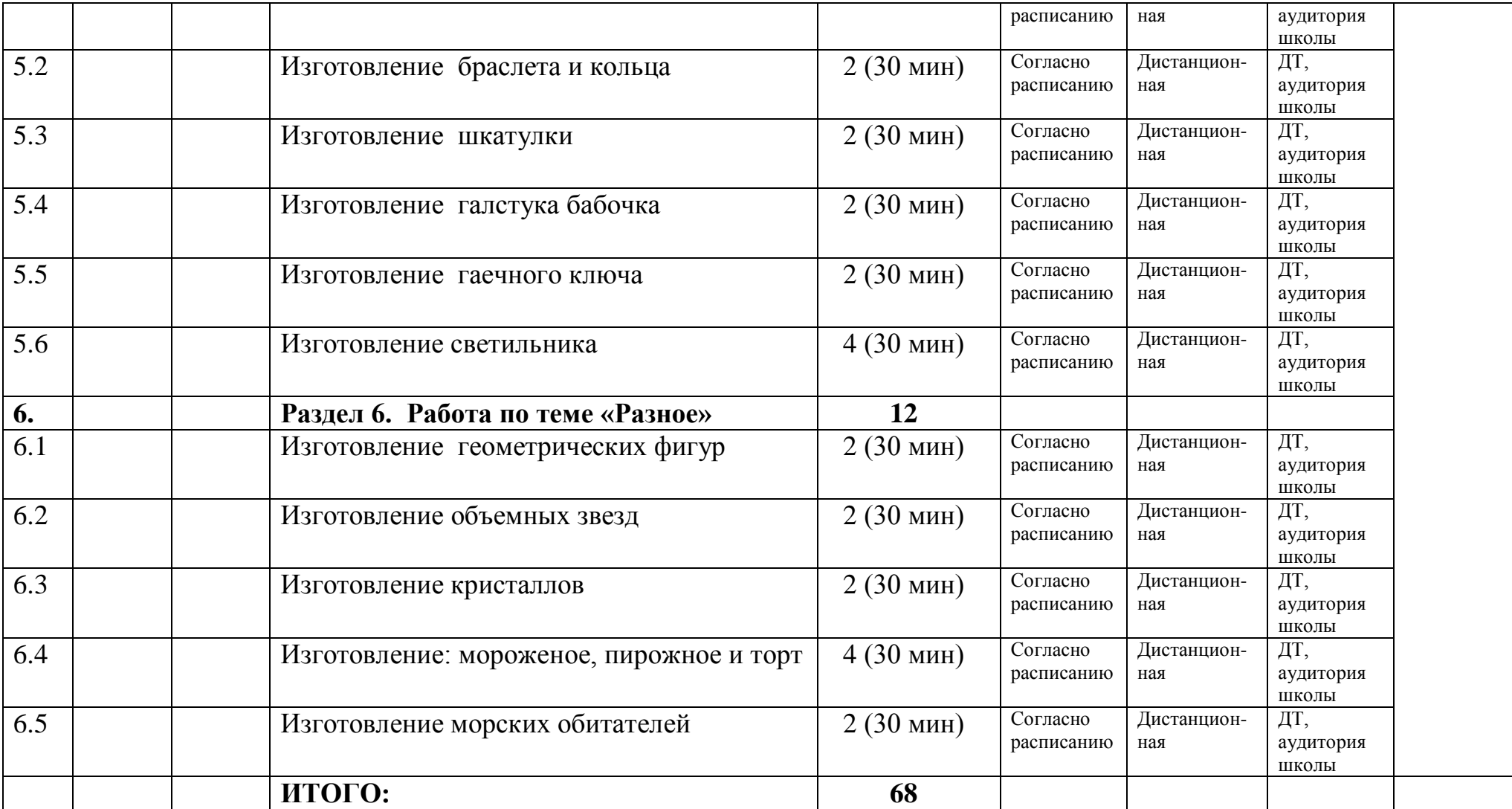

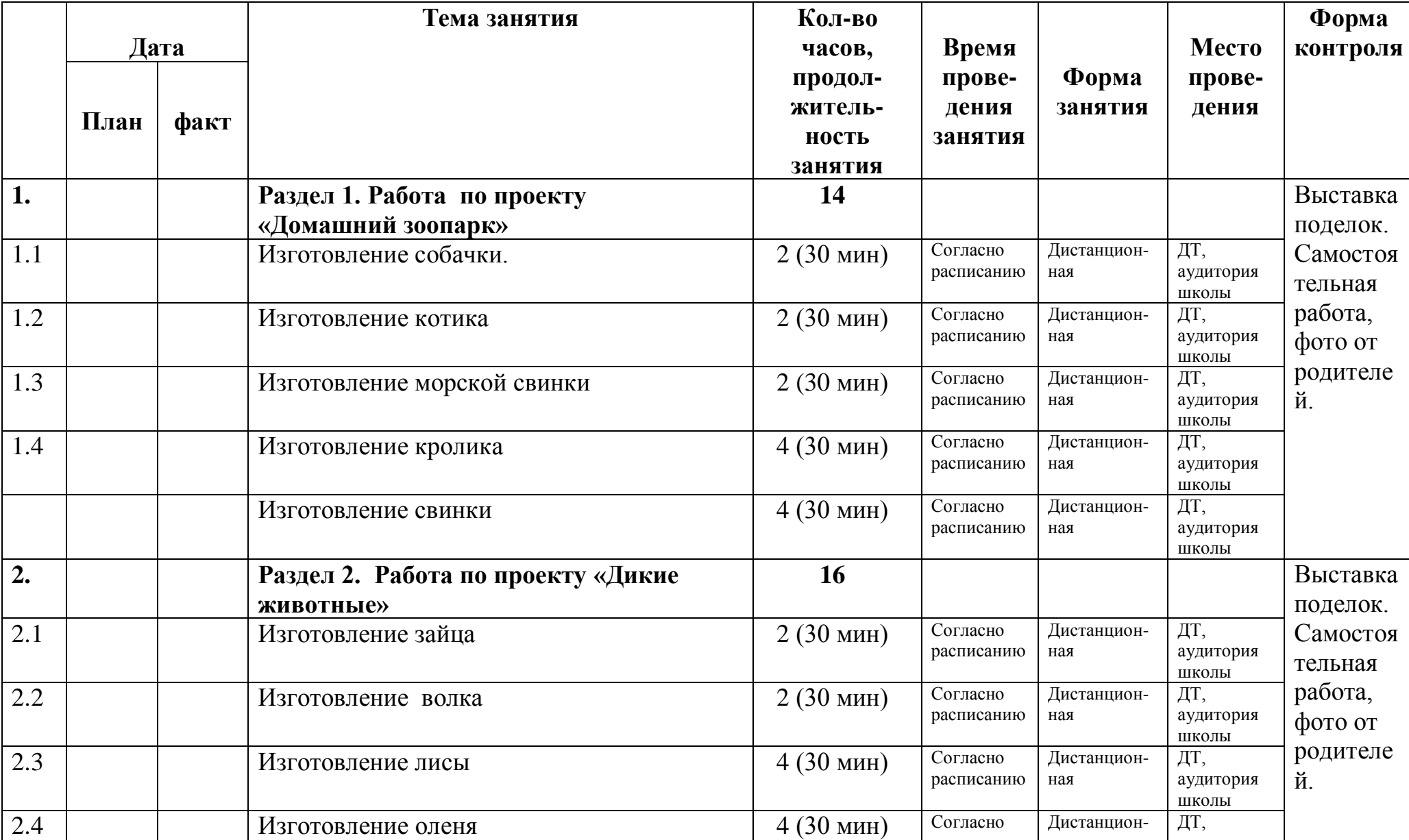

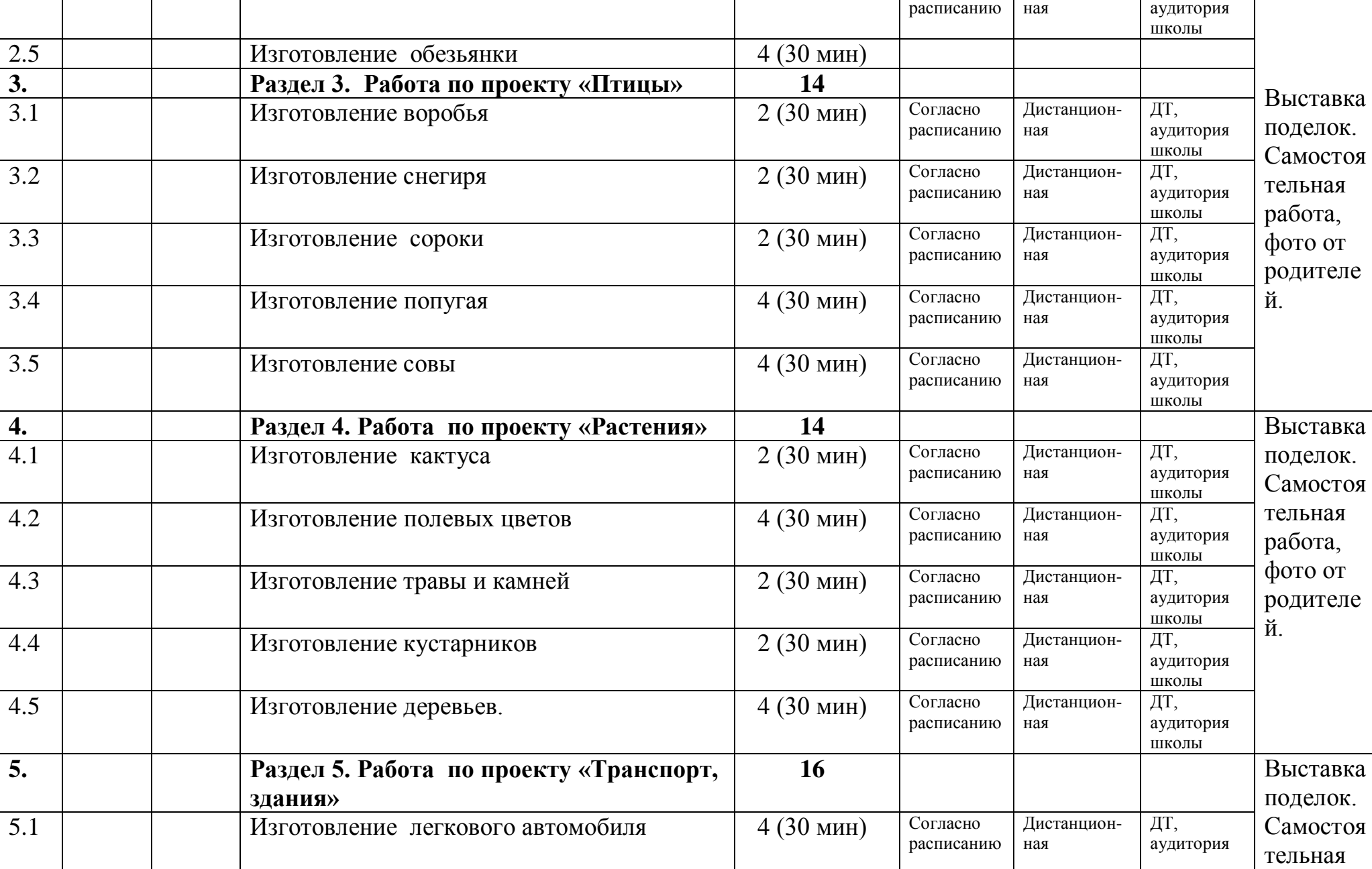

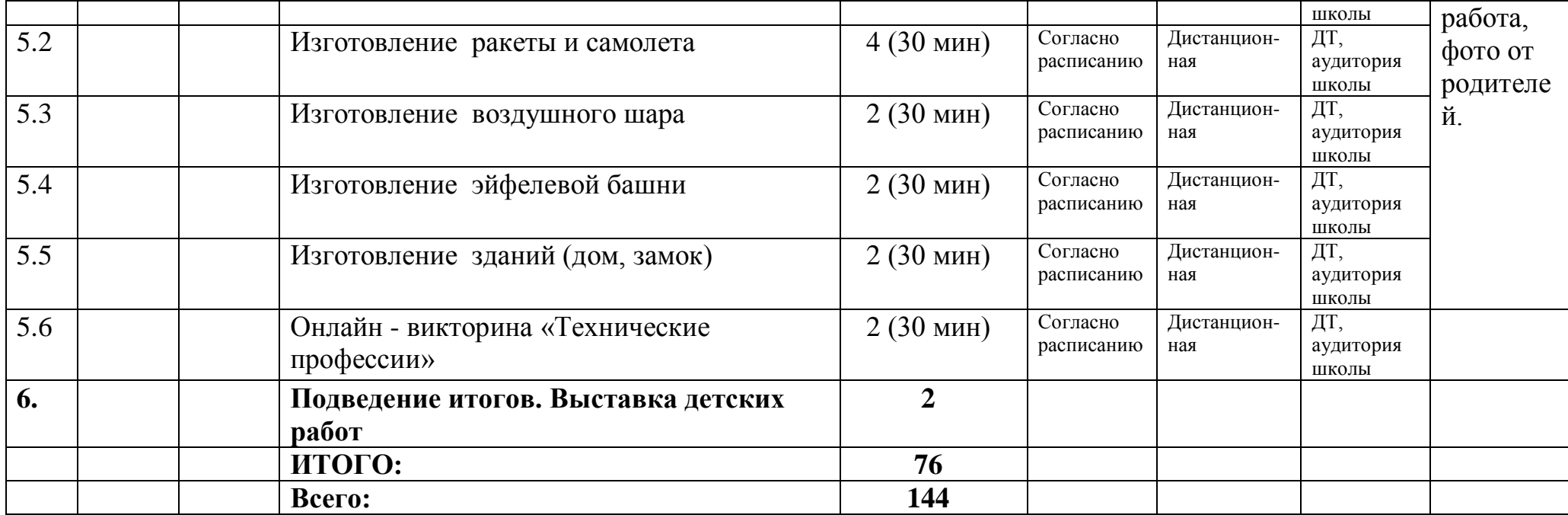

#### **2.2.Условия реализации программы.**

Для успешной реализации общеобразовательной общеразвивающей программы необходимо:

Материально-техническое обеспечение:

- помещение для занятий с хорошим освещением (естественным и электрическим светом), оборудованное необходимой мебелью (стульями для учащихся и столом и стулом для педагога;

**- учебно-наглядные пособия:** развертки, модели, демонстрационный материал, методические пособия, художественная и вспомогательная литература, фотографии, иллюстрации.

Информационное обеспечение:

- специальные современные технические средства обучения (компьютер, монитор, флеш-карты, диски с видео-занятиями, презентациями, мастер–классами, специализированная литература, наглядные пособия, пооперационные карты, развертки, поделки-образцы ).

Персональный компьютер (ПК), или: ноутбук планшет с Веб камерой и возможностью выхода в интернет;

Смартфон с наличием фотоаппарата (фотоаппарат);

Видео техника (для съемки видео урока);

Выход в интернет.

Реализацию программы осуществляет педагог дополнительного образования, имеющий высшее профессиональное образование

#### **2.3 Формы аттестации.**

Форма аттестации предусматривает контроль усвоения учебного материала, сформированный по уровням познавательного интереса (низкий, средний и высокий уровень).

Результаты освоения учащимися дополнительной общеобразовательной общеразвивающей программы проводится в форме мониторинга (вводный – срез начальных знаний, текущий – выставка выполненных работ, итоговый – выставка работ и фиксация полученных знаний и умений) и оформляется в диагностической карте.

Выставка-презентация готовых изделий.

#### **2.4 Оценочные материалы.**

**Итоговый контроль** проводится по окончании изучения программы. Цель его проведения - определение уровня усвоения программы.

Формы проведения: тесты, опросники (см. в приложении), презентация-выставка готовых изделий.

#### **2.5 Методические материалы.**

При реализации программы использованы образовательные технологии: технология дифференцированного обучения, технология разноуровневого обучения, личностно-ориентированное обучение, здоровьесберегающие технологии.

Содержание, методы и приемы обучения данной программе направлены, прежде всего, на то, чтобы раскрыть и использовать субъективный опыт каждого ученика,

помочь становлению личности путем организации познавательной деятельности. Занятия в кружке построены так, чтобы душевные силы учащихся были в самых выгодных условиях, чему способствуют: обстановка, в которой учащиеся не стыдятся педагога и товарищей, не боятся и не стесняются непонимания. Одно из условий освоения программы - стиль общения педагога с детьми на основе личностно-ориентированной модели.

В процессе занятий используются различные формы занятий: традиционные, комбинированные и практические занятия, видеозанятия, мастерклассы;

Методы, в основе которых лежит способ организации занятия:

• словесный (устное изложение, беседа, рассказ, лекция и т.д.);

• наглядный (показ иллюстраций, показ (выполнение) педагогом, работа по образцу и др.);

• практический (выполнение работ по инструкционным картам, схемам, разверткам и др.).

Методы, в основе которых лежит уровень деятельности детей:

- ситуация успеха, личностно – ориентированное обучение

• объяснительно-иллюстративный - дети воспринимают и усваивают готовую информацию;

• репродуктивный - учащиеся воспроизводят полученные знания и освоенные способы деятельности;

• частично-поисковый - участие детей в коллективном поиске, решение поставленной задачи совместно с педагогом;

Методы, в основе которых лежит форма организации деятельности учащихся на занятиях:

• индивидуальный - индивидуальное выполнение заданий, решение проблем.

#### **Модель дистанционного урока включает в себя следующие элементы:**

1. Мотивационный блок. Мотивация — необходимая составляющая дистанционного обучения, которая должна поддерживаться на протяжении всего процесса обучения. Большое значение имеет четко определенная цель, которая ставится перед учениками.

2. Инструктивный блок (инструкции и методические рекомендации)

3. Информационный блок (система информационного наполнения теоретическая часть).

4. Контрольный блок (система тестирования и контроля).

5. Коммуникативный и консультативный блок (система интерактивного взаимодействия участников дистанционного урока с преподавателем и между собой).

Сценарий дистанционного занятия может быть представлен в форме технологической карты, в которой прописаны основные задания и время их выполнения.

При разработке дистанционного урока принимается во внимание изолированность учеников. Учебные материалы сопровождаются необходимыми пояснениями и инструкциями.

## **2.6 Список литературы.**

#### **Нормативно - правовые акты:**

1. Федеральный закон Российской Федерации от 29декабря 2012г.№273 - ФЗ «Об образовании в Российской Федерации»;

2. Концепция развития дополнительного образования детей, утвержденная распоряжением Правительства Российской Федерации от 4 сентября 2014 г. №1726-р;

3. Приказ Минпросвещения России от 27 июля 2022 г. № 629 «Об утверждении Порядка организации и осуществления образовательной деятельности по дополнительным общеобразовательным программам»;

4. Приказ Министерства просвещения Российской федерации от 3 сентября 2019 г. №467 «Об утверждении Целевой модели развития региональных систем дополнительного образования детей»;

5. Постановление Главного государственного санитарного врача Российской Федерации от 28 сентября 2020г. №28 «Об утверждении санитарных правил СП2.4.3648-20 «Санитарно-эпидемиологические требования к организациям воспитания и обучения, отдыха и оздоровления детей и молодежи;

6. Письмо Минобрнауки России № 09-3242 от 18.11.2015 г. «О направлении информации» (вместе с «Методическими рекомендациями по проектированию дополнительных общеразвивающих программ (включая разноуровневые программы)» - Сборник методических указаний и нормативных материалов для обеспечения реализации приоритетного проекта «Доступное дополнительное образование для детей». – М.:Фонд новых форм развития образования, Министерство образования и науки Российской Федерации, Московский Государственный Технический университет имени Н.Э.Баумана,2017г.;

7. Порядок применения организациями, осуществляющими образовательную деятельность, электронного обучения, дистанционных образовательных технологий при реализации образовательных программ, утвержденным приказом Министерства образования и науки Российской Федерации от 23

августа 2017г. № 816 (зарегистрирован Министерством юстиции Российской Федерации 18 сентября 2017г., регистрационный №48226);

8. Распоряжение главы администрации (губернатора) Краснодарского края от 4 июля 2019г. №177 - р «О концепции мероприятия по формированию современных управленческих решений и организационно-экономических механизмов в системе дополнительного образования детей в рамках федерального проекта «Успех каждого ребёнка» национального проекта «Образование».

9. Краевые методические рекомендации по проектированию дополнительных общеобразовательных программ (2020 г.)

10. Устав Муниципального бюджетного образовательного учреждения дополнительного образования «Дом творчества Белоглинского района», постановление МО Белоглинский район от 10.01.2022г;

11. Положение о разработке и утверждении дополнительной общеобразовательной общеразвивающей программы в муниципальном бюджетном учреждении дополнительного образования «Дом творчества Белоглинского района»,

#### **Литература для педагога**

1. Веннинджер М. "Модели многогранников" - Москва: Мир, 1974 - 236 с. [1] с. : ил.

2. Проснякова Т.Н. Технология. Уроки мастерства: Учебник для третьего класса.- 3-е изд., испр. и доп. – Самара: Издательство «Учебная литература»: Издательский дом «Фёдоров», 2011.

3. Цирулик Н. А., Проснякова Т. Н. Уроки творчества: Учебник для второго класса. 3-е изд., исправленное.- Самара: Корпорация «Фёдоров», Издательство «Учебная литература», 2016.

## **ИНТЕРНЕТ РЕСУРСЫ**

1. Что такое паперкрафт. (Электронный ресурс) / Режим доступа; <http://nitforyou.com/papercraft/> дата обращения 05.05.2021

2. Презентация на первый урок (Электронный ресурс) / Режим доступа; <http://lusana.ru/presentation/2453> дата обращения 05.05.2021

3. Свойства бумаги (презентация) (Электронный ресурс) / Режим доступа; <https://nsportal.ru/detskiy-sad/raznoe/2016/03/17/volshebnye-svoystva-bumagi>дата обращения 05.05.2021

4. Техника безопасности при работе с ножницами (презентация) (Электронный ресурс) / Режим доступа; [https://nsportal.ru/nachalnaya-](https://nsportal.ru/nachalnaya-shkola/tekhnologiya/2018/09/30/pravila-bezopasnoyraboty-s-nozhnitsami)

[shkola/tekhnologiya/2018/09/30/pravila-bezopasnoyraboty-s-nozhnitsami](https://nsportal.ru/nachalnaya-shkola/tekhnologiya/2018/09/30/pravila-bezopasnoyraboty-s-nozhnitsami) дата обращения 05.05.2021

5. Техника безопасности при работе с ножницами и клеем (презентация) (Электронный ресурс) / Режим доступа; [https://infourok.ru/prezentaciya-po-](https://infourok.ru/prezentaciya-po-tehnologii-na-temu-pravila-raboti-s-nozhnicami-ikleem-1062892.html)

[tehnologii-na-temu-pravila-raboti-s-nozhnicami-ikleem-1062892.html](https://infourok.ru/prezentaciya-po-tehnologii-na-temu-pravila-raboti-s-nozhnicami-ikleem-1062892.html) дата обращения 05.05.2021

6. Техника безопасности (Электронный ресурс) / Режим доступа;

<http://www.myshared.ru/slide/937328>дата обращения 05.05.2021

7. Схемы разверток. (Электронный ресурс) / Режим доступа; [Схемы разверток из](https://paperone.ru/)  [бумаги для склеивания, скачать паперкрафт \(paperone.ru\)](https://paperone.ru/) дата обращения 23.05.2021

8. Схемы разверток. (Электронный ресурс) / Режим доступа; [Паперкрафт](http://skrapbukings.ru/papercraft/) [распечатать схемы и развертки для Papercraft \(skrapbukings.ru\)](http://skrapbukings.ru/papercraft/) дата обращения 23.05.2021

9. Развертки животных скачать. (Электронный ресурс) / Режим доступа; Паперкрафт  $\star$  [Развертки из бумаги](https://mypapercraft.ru/category/papercraft/)  $\star$  Пепакура  $\star$  MY papercraft дата обращения 23.05.2021

10. Каталог, инструкции. Бумажные модели. (Электронный ресурс) / Режим доступа; [Каталог бумажных моделей :: PAPER](https://paper-models.ru/models)-MODELS.RU - бумажные модели [журналы по моделированию бесплатно, без регистрации и смс](https://paper-models.ru/models) дата обращения 23.05.2021

## **Критерии оценки: по уровням**

 Результаты проведения диагностических материалов позволяют выявить уровень усвоения образовательной программы, способность решать задания предполагающие применение определенных логических операций.

Знание теории:

**Высокий уровень –** ставится при выполнении 80-100% всех контрольных заданий;

**Средний уровень** – при выполнении 60-80% заданий;

**Низкий уровень** – за 40-50% правильно выполненных заданий.

**Практические задания** предполагают проверку усвоения умений выполнять работу самостоятельно (по схеме, чертежу, эскизу или словесному описанию технологического процесса)

 При выполнении практических работ необходимо учитывать следующие критерии усвоения умений и навыков:

- Применение общетрудовых умений;
- Организация рабочего места;
- Соблюдение последовательности технологических операций;
- Норма времени;
- Качество и аккуратность выполнения работы;
- Соблюдение правил безопасности труда и требований гигиены.

За выполнение практических заданий:

**Высокий уровень –** ставится, когда все названные требования выполнены;

**Средний уровень** – когда 2 или 3 критерия нарушены;

**Низкий уровень** – работа не отвечает предъявленным требованиям, или брак, допущенный в работе, исправить невозможно.

#### **Диагностика предметных результатов Тест «Контур»**

- 1. Полоска вокруг изображения.
- 2. Внешнее очертание предмета, детали. Это линия, которая передает очертание предмета.
- 3. Соотношение всех тонов и цветов в многокрасочном произведении искусства (картине, орнаменте).

#### **Тест «Виды и свойства бумаги»**

- 1) При увлажнении листа бумаги:
- A) увеличивается прочность;
- Б) уменьшается прочность;
- B) свойства не изменяются;

## Д) увеличивается пластичность.

- 2) Прочность бумаги зависит:
- Б) от толщины;
- В) от состава бумаги, сорта;
- Г) от состава, способа отделки, толщины.
- 3) Назовите виды бумаги и их предназначение.

#### **Тест «Инструменты»**

I. Укажи разметочные и контрольно-измерительные инструменты:

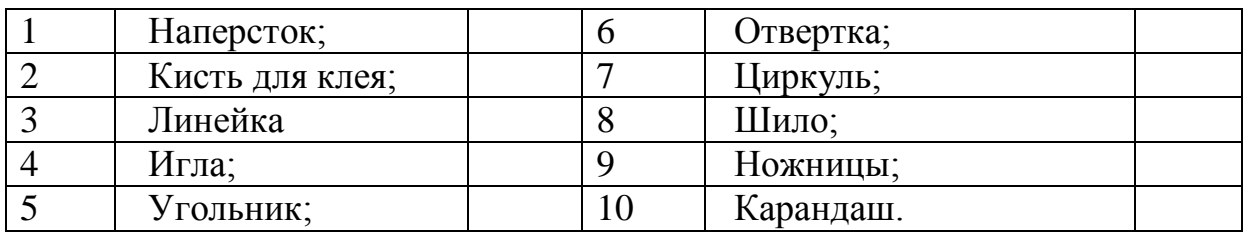

II.Укажи инструменты и приспособления для работы с бумагой и картоном:

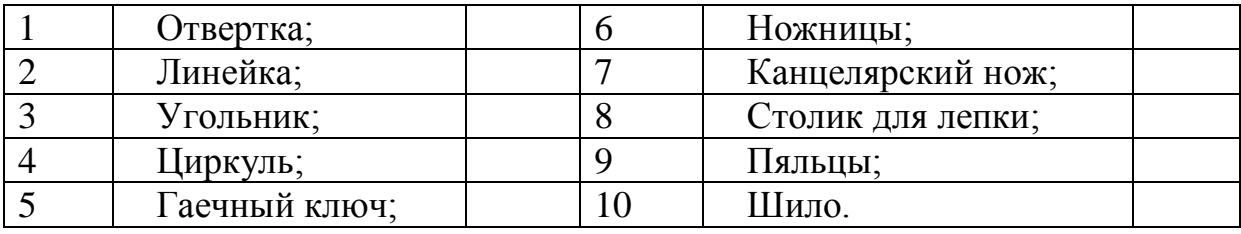

III. Где и как применяется канцелярский нож?

#### **Опрос-карта «Материалы и инструменты»**

1. Назовите материалы, которыми можно придать предмету цвет. \_\_\_\_\_\_\_\_\_\_\_\_\_\_\_\_\_\_\_\_\_\_\_\_\_\_\_\_\_\_\_\_\_\_\_\_\_\_\_\_\_\_\_\_\_\_\_\_\_\_\_\_\_\_\_\_

\_\_\_\_\_\_\_\_\_\_\_\_\_\_\_\_\_\_\_\_\_\_\_\_\_\_\_\_\_\_\_\_\_\_\_\_\_\_\_\_\_\_\_\_\_\_\_\_\_\_\_\_\_\_\_\_\_\_\_\_\_\_\_\_\_\_\_

2. Назовите инструменты и материалы, которые применяются для изображения общего вида предмета.

\_\_\_\_\_\_\_\_\_\_\_\_\_\_\_\_\_\_\_\_\_\_\_\_\_\_\_\_\_\_\_\_\_\_\_\_\_\_\_\_\_\_\_\_\_\_\_\_\_\_\_\_\_\_\_\_ 3. Материал, из которого можно сделать объемную конструкцию. \_\_\_\_\_\_\_\_\_\_\_\_\_\_\_\_\_\_\_\_\_\_\_\_\_\_\_\_\_\_\_\_\_\_\_\_\_\_\_\_\_\_\_\_\_\_\_\_\_\_\_\_\_\_\_\_

#### **Контрольная карточка «Графическая грамота»**

1) Укажи значение и условное обозначение линий чертежа:

а) Линия сгиба на развертках; б) осевая линия; в) линия невидимого контура; г) линия разреза; д) линия видимого контура; е) штрих-пунктирная линия.

> 1. \_\_\_\_\_\_\_\_\_\_\_\_\_\_\_\_ 2.  $\frac{1}{2}$  .  $\frac{1}{2}$  .  $\frac{1}{2}$  .  $\frac{1}{2}$  .  $\frac{1}{2}$ **3.**

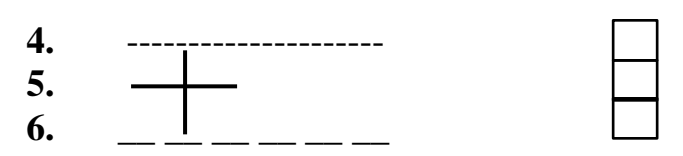

Укажи отличие чертежа от эскиза.

## **ОПРОСНИК**

\_\_\_\_\_\_\_\_\_\_\_\_\_\_\_\_\_\_\_\_\_\_\_\_\_\_\_\_\_\_\_\_\_\_\_\_\_\_\_\_\_\_\_\_\_\_\_\_\_\_\_\_\_\_\_\_\_\_\_\_\_\_\_\_\_\_\_\_\_\_\_

## **ИЗУЧЕНИЕ МОТИВОВ УЧАСТИЯ ПОДРОСТКОВ В ДЕЯТЕЛЬНОСТИ**

#### **(методика Л. В. Байбородовой)**

**Цель:** выявить мотивы учащихся в деятельности.

#### **Ход опроса**

Учащимся предлагается определить, что и в какой степени привлекает их в совместной деятельности.

Для ответа используется следующая шкала:

- 3 привлекает очень сильно;
- 2 привлекает в значительной степени;
- 1 привлекает слабо;
- 0 не привлекает совсем.

*Что привлекает в деятельности:*

- 1. Интересное дело.
- 2. Общение с разными людьми.
- 3. Помощь товарищам.
- 4. Возможность передать свои знания.
- 5. Творчество.
- 6. Приобретение новых знаний, умений.
- 7. Возможность руководить другими.
- 8. Участие в делах своего коллектива
- 9. Вероятность заслужить уважение товарищей.
- 10. Сделать доброе дело для других.
- 11. Выделиться среди других.
- 12. Выработать у себя определенные черты характера.

#### *Обработка и интерпретация результатов*

Для определения преобладающих мотивов следует выделить следующие блоки:

- а) коллективистские мотивы (п. 3, 4, 8, 10);
- б) личностные мотивы (п. 1, 2, 5, 6, 12);
- в) престижные мотивы (п. 7, 9, 11).

Сравнение средних оценок по каждому блоку позволяет определить преобладающие мотивы участия подростков в деятельности.

#### **Лабораторная работа «Бумага и картон»**

**Опыт 1.** Почему перед тем, как разорвать лист бумаги, если нужно, чтобы края были ровные, лист обязательно надо согнуть?

Сложить лист пополам, провести по сгибу ногтем или другим приспособлением. Расправить лист и разорвать. Бумага разорвется по краям линии сгиба. Почему? Потому что, когда мы согнули, а затем пригладили линию сгиба, мельчайшие волоконца разломались, разрушились связи между ними. И лист точно разорвется по прямой линии.

**Опыт 2.** Почему при оклеивании бумагой разных изделий или при наклеивании сравнительно больших деталей из бумаги, картона или других материалов на бумаге появляются морщины?

Смажем клеем изнанку бумаги, влага проникнет вглубь листа и встретит в некоторых местах волоконца древесины, в других наполнители: краску, мел; лист бумаги не однороден, отдельные поверхности вспучиваются, другие остаются в прежнем состоянии. Бумага несколько растягивается - поэтому сомнется. Намажем клеем бумагу и оставим сушиться, после сушки бумага приобретет вид «булыжная мостовая», а если этот лист сушить под прессом, то примет вид пресса.

**Опыт 3.** Сравним бумагу и картон. Разорвем кусок картона в продольном и поперечном направлениях, линия разрыва получится неправильной формы. Но если перед этим согнуть лист картона и прогладить его, линия разрыва становится ровней.

Это происходит потому, что волокна древесины, которые составляют вещество картона, надломлены по прямой линии и легко разрываются. В картоне волокна расположены в несколько слоев, один над другим. Поэтому в картоне можно разрезать верхние слои, а нижние оставить целыми - это позволяет легко согнуть картон.

**Опыт 4.** Окрашивание картона и бумаги цветными карандашами.

Раскрашивая бумагу или картон карандашами, мы вводим в поры листа тонко натертый графит.